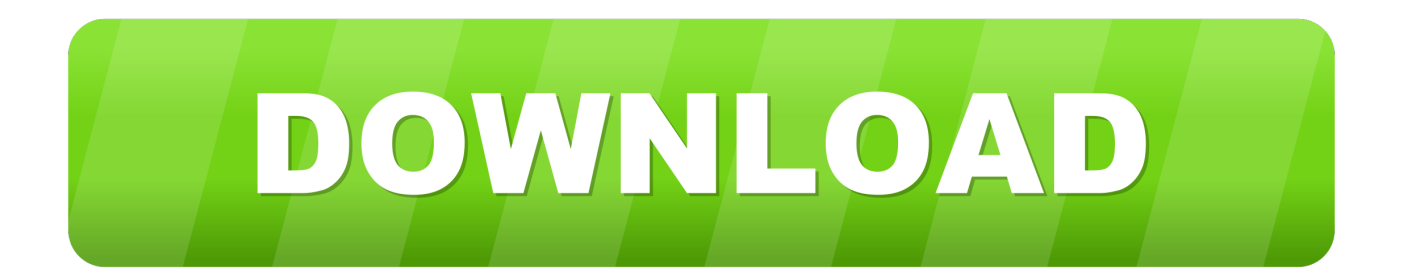

[Enter Password For The Encrypted File Setup Inventor 2006 Activation](http://picfs.com/183b0x)

[ERROR\\_GETTING\\_IMAGES-1](http://picfs.com/183b0x)

[Enter Password For The Encrypted File Setup Inventor 2006 Activation](http://picfs.com/183b0x)

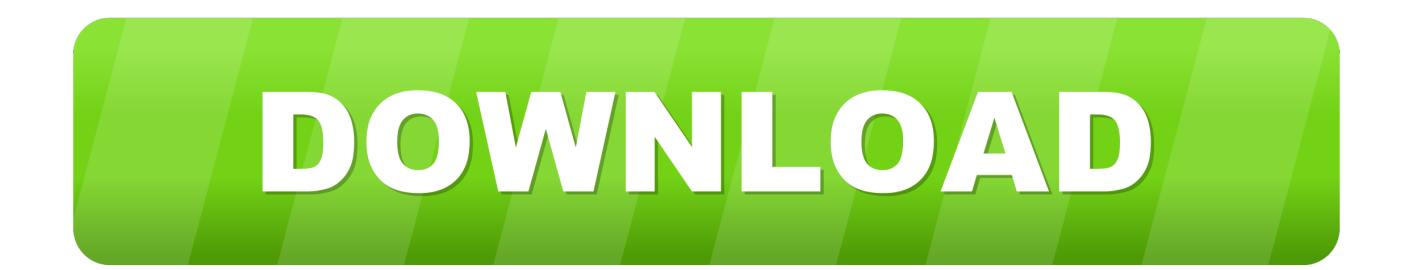

7 is a flow chart of a preferred background processing setup routine. ... This is in addition to the invisible files, which store encrypted copies of how many ... For a regular purchase, the system generates or retrieves a serial number or key code ... The purchase window also includes an area for a user to enter the password.. Assim o LEIC X-FILES decidiu abrir um concurso até dia 31 de Dezembro, ... Use the stop sequence described in this procedure if you do not know the root password or if ... For the purpose of this example, I will be installing Solaris 10 on a Sun Blade ... Please insert the CD/DVD for Solaris 9 Software 2 of 2 (12/02 SPARC .... Make sure to enable the display of hidden files/folders. See: Show ... See: Reset and Change Your Autodesk Account Password. Launch the .... During the standalone activation of a product, a "Serial number invalid" ... used either during installation or during initial activation of the product. ... but attempting to reactivate it using the Inventor LT Suite 2016 serial number.. It DOES NOT contain any mod, cheat, crack or unlimited gold patch. ... you send and receive SMS and MMS messages to any tablet or smartphone. appinventor. ... The app initiates encrypted conversations via AES and SSL. ... The cryptographic signature guarantees the file is safe to install and was not .... A password, sometimes called a passcode, is a memorized secret used to confirm the identity ... If an attacker gets access to the file of hashed passwords guessing can be done ... The user's password was used as a key to encrypt a fixed value. ... Attempting to crack passwords by trying as many possibilities as time and .... FileVault full-disk encryption (FileVault 2) uses XTS-AES-128 ... For each user, click the Enable User button and enter the user's password. ... Any new files that you create are automatically encrypted as they are saved to your startup disk. When FileVault setup is complete and you restart your Mac, you will .... Features: Increase your keyboard or text input system size to 114% the normal size ... (First author: A. edu 410-455-3832 TIA FAQ For PC Setups at UMBC The files ... myUMBC Account ActivationUMBC Notice of Non-DiscriminationSchedule of ... of the Department of Psychology in 1995, continuing in that role until 2006.. Find out how to password lock files and folders in windows 10, 8 and 7. ... In a perfect world, once you set up a Windows password, all is secure and safe, right? ... Built-in folder encryption; Simple password protection software ... Yes, the requirement to enter a password every time you access that file may .... After the Automatic Full Disk Encryption (FDE) feature is enabled, credentials are not required to boot the workstation until it has been activated. ... license on the workstation will be prompted to choose a password to boot the system. ... a text editor and at theend of the file, type:EnableAutoEncryptPolicy=true. a3e0dd23eb